# Grundlagen: Algorithmen und Datenstrukturen

#### Prof. Dr. Hanjo Täubig

Lehrstuhl für Effiziente Algorithmen (Prof. Dr. Ernst W. Mayr) Institut für Informatik Technische Universität München

#### Sommersemester 2010

<span id="page-0-0"></span>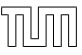

# **Übersicht**

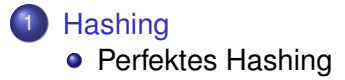

#### <span id="page-1-0"></span>**[Sortieren](#page-4-0)**

# Perfektes dynamisches Hashing

Kann man perfekte Hashfunktionen auch dynamisch konstruieren?

#### ja, z.B. mit Cuckoo Hashing

- 2 Hashfunktionen  $h_1$  und  $h_2$
- 2 Hashtabellen  $T_1$  und  $T_2$
- bei find und remove jeweils in beiden Tabellen nachschauen
- bei insert abwechselnd beide Tabellen betrachten, das zu speichernde Element an die Zielposition der aktuellen Tabelle schreiben und wenn dort schon ein anderes Element stand, dieses genauso in die andere Tabelle verschieben usw.
- <span id="page-2-0"></span>• evt. Anzahl Verschiebungen durch 2 log n beschränken, um Endlosschleife zu verhindern (aaf. kompletter Rehash mit neuen Funktionen  $h_1$ ,  $h_2$ )

## Verteiltes Wörterbuch / konsistentes Hashing

- Hashing kann für verteiltes Speichern von Daten benutzt werden (z.B. auf mehreren Festplatten oder Knoten in einem Netzwerk)
- Problem: Änderung bei Speichermedien (Erweiterungen, Ausfälle)

- ⇒ Konsistentes Hashing
	- benutze eine zufällige Hashfunktion, um die Schlüssel auf eine Zahl im Intervall [0, 1) abzubilden
	- benutze eine zweite zufällige Hashfunktion, um jedem Speichermedium ein Intervall in [0, 1) zuzuordnen, für das dieser Speicher dann zuständig ist

# **Übersicht**

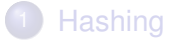

<span id="page-4-0"></span>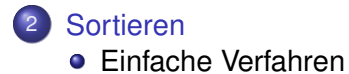

#### Wörterbuch-Datenstruktur

- **o** S: Menge von Elementen
- Element e wird identifiziert über eindeutigen Schlüssel  $key(e)$

Operationen:

- S insert(Elem e):  $S = S \cup \{e\}$
- S.remove(Key k):  $S = S \setminus \{e\}$ , wobei e das Element mit key $(e) == k$  ist
- $\bullet$  S find(Key k): gibt das Element  $e \in S$  mit key( $e$ ) == k zurück, falls es existiert, sonst null

### Statisches Wörterbuch

Lösungsmöglichkeiten

- Perfektes Hashing
	- ▶ Vorteil: Suche in konstanter Zeit
	- $\triangleright$  Nachteil: keine Ordnung auf Elementen, d.h. Bereichsanfragen (z.B. alle Namen, die mit 'A' anfangen) teuer
- Speicherung der Daten in sortiertem Feld
	- ► Vorteil: Bereichsanfragen möglich
	- $\triangleright$  Nachteil: Suche teurer (logarithmische Zeit)

#### Sortierproblem

**•** Eingabe: Sequenz  $s = \langle e_1, \ldots, e_n \rangle$  mit Ordnung  $\leq$  auf den Schlüsseln key(*e<sub>i</sub>)* 

Beispiel: 5 10 19 1 14 3

Ausgabe: Permutation  $s' = \langle e_1' \rangle$  $\zeta'_1, \ldots, e'_r$  $\langle n'_0 \rangle$  von  $s$ , so dass key $(e'_i)$  $e'_{i}$ )  $\leq$  key $(e'_{i})$  $'_{i+1})$ für alle  $i \in \{1, \ldots, n\}$ 

Beispiel:

$$
\begin{array}{|c|c|c|c|c|}\n\hline\n1 & 3 & 5 & 10 & 14 & 19 \\
\hline\n\end{array}
$$

### **SelectionSort**

Sortieren durch Auswahlen ¨

Wähle das kleinste Element aus der (verbleibenden) Eingabesequenz und verschiebe es an das Ende der Ausgabesequenz

#### **Beispiel**

<span id="page-8-0"></span>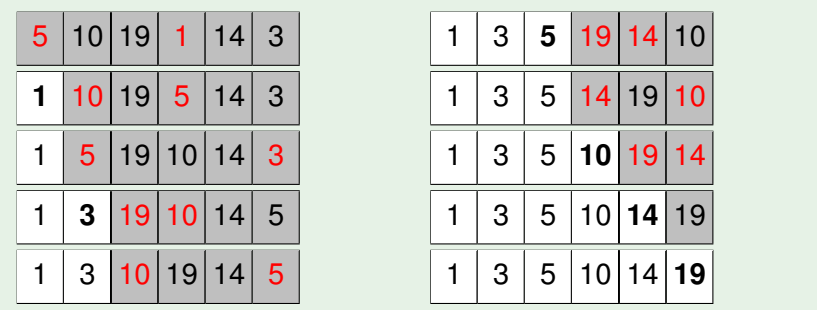

## **SelectionSort**

Sortieren durch Auswählen

```
void selectionSort(Element[] a, int n) {
  for (int i = 0; i < n; i_{++})
    // verschiebe min{a[i], ..., a[n-1]} nach a[i]
     for (int j = i + 1; j < n; j_{++})
       if (a[i] > a[i])swap(a[i], a[j]):
}
```
Zeitaufwand:

- **•** Minimumsuche in Feld der Größe  $i$ :  $\Theta(i)$
- Gesamtzeit:  $\sum_{i=1}^{n} \Theta(i) = \Theta(n^2)$
- Vorteil: einfach zu implementieren
- Nachteil: quadratische Laufzeit

### **InsertionSort**

#### Sortieren durch Einfügen

Nimm ein Element aus der Eingabesequenz und füge es an der richtigen Stelle in die Ausgabesequenz ein

#### Beispiel

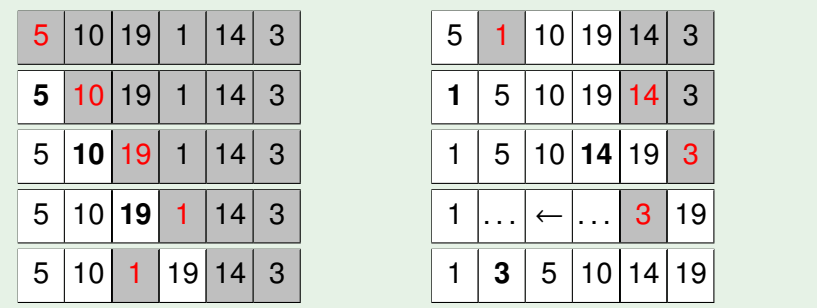

### **InsertionSort**

Sortieren durch Einfügen

```
void insertionSort(Element[] a, int n) {
  for (int i = 1; i < n; i_{++})
     \frac{1}{2} verschiebe a_i an die richtige Stelle
     for (int j = i - 1; j \ge 0; j - -1)
        if (a[i] > a[i + 1])swap(a[i], a[i+1]);
}
```
Zeitaufwand:

- Einfügung des *i*-ten Elements an richtiger Stelle:  $O(i)$
- Gesamtzeit:  $\sum_{i=1}^{n} O(i) = O(n^2)$
- Vorteil: einfach zu implementieren
- Nachteil: quadratische Laufzeit

### Einfache Verfahren

SelectionSort

 $\bullet$  mit besserer Minimumstrategie worst case Laufzeit  $O(n \log n)$ erreichbar (mehr dazu in einer spateren Vorlesung) ¨

**InsertionSort** 

mit besserer Einfügestrategie worst case Laufzeit  $O(n\log^2 n)$ erreichbar

 $(\rightarrow$  ShellSort)

### **MergeSort**

Sortieren durch Verschmelzen

Zerlege die Eingabesequenz rekursiv in Teile, die separat sortiert und dann zur Ausgabesequenz verschmolzen werden

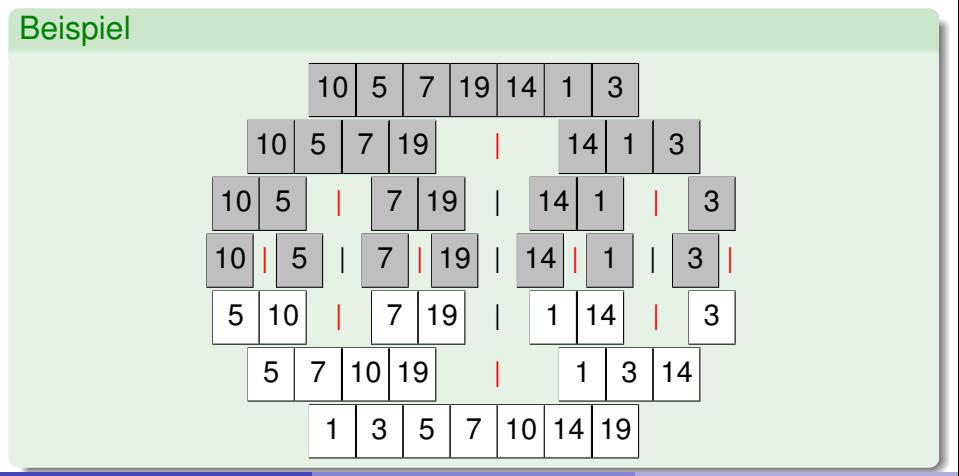

### **MergeSort**

Sortieren durch Verschmelzen

```
void mergeSort(Element[] a, int l, int r) {
  if (l == r) return;
  m = \frac{(r + l)}{2}; // Mitte
  mergeSort(a, l, m);
  mergeSort(a, m + 1, r);
  j = 1; k = m + 1;
  for i = 1 to r - l + 1 do
     if (j > m) { b[i] = a[k]; k_{++}; }
     else
       if (k > r) { \frac{b[i]}{i} = a[i]; \quad i_{++}: }
       else
          if (a[i] < a[k]) \{ b[i] = a[i] : i++; \}else { b[i] = a[k]; k_{++}; }
  for i = 1 to r - l + 1 do a[l - 1 + i] = b[i];
}
```